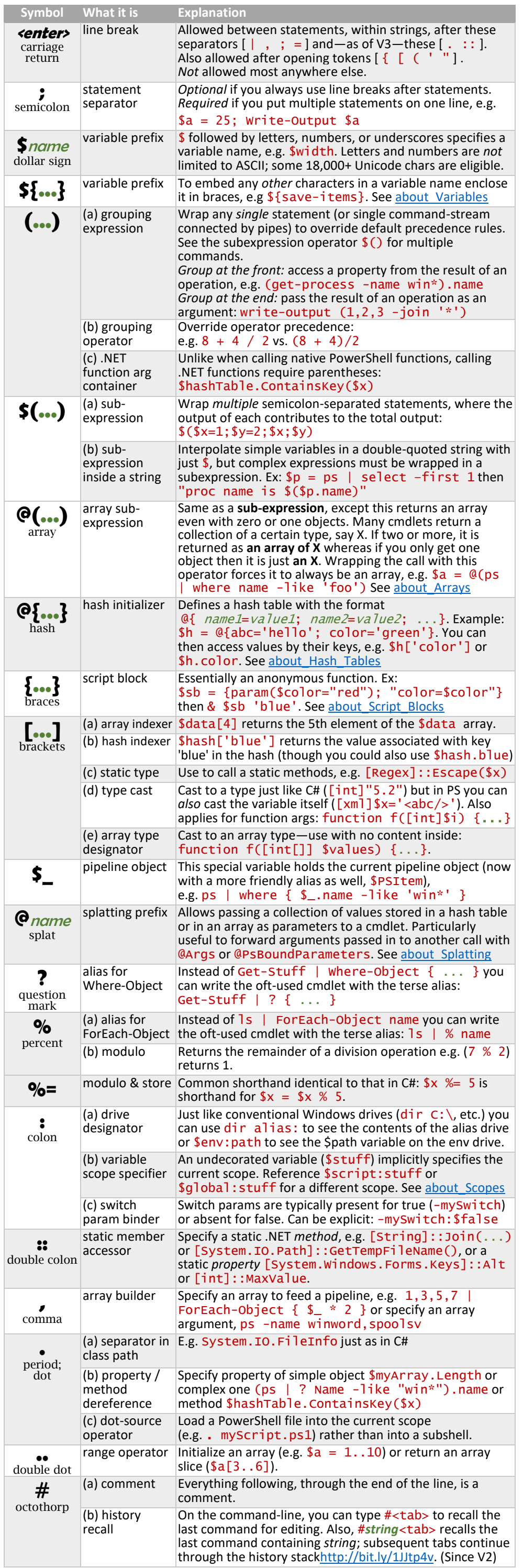

• Does not include special characters in globs (about Wildcards) or regular expressions (about Regular Expressions) as those are separate "languages". **Green** items are placeholders indicating where you insert either a single word/character or, with an ellipsis, a more complex expression.

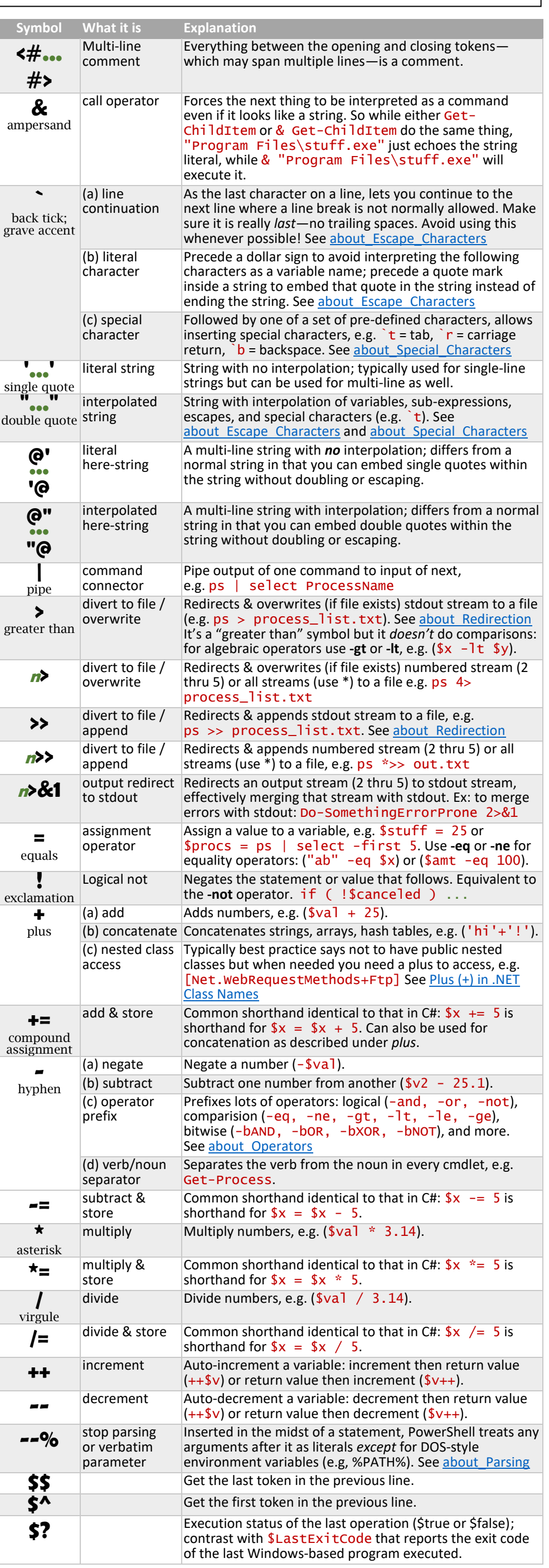

## **References**

about Automatic Variables, about Preference Variables, [about\\_Environment\\_Variables,](https://technet.microsoft.com/en-us/library/hh847808.aspx) [about\\_Quoting\\_Rules,](https://technet.microsoft.com/en-us/library/hh847740.aspx) [When to Quote in PowerShell](https://www.simple-talk.com/sysadmin/powershell/when-to-quote-in-powershell/)

Copyright © 2015-2017 [Michael Sorens](http://www.simple-talk.com/author/michael-sorens/) ■ 2017.01.20 ■ Version 1.0.4

Published on Simple-Talk.com a[t http://bit.ly/1JJtp4v](http://bit.ly/1JJtp4v)

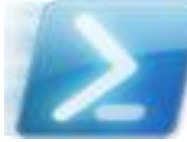

## **The Complete Guide to PowerShell Punctuation**